# Applying Java Platform Threads & Virtual Threads: Case Study ex1

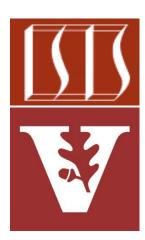

#### Douglas C. Schmidt <u>d.schmidt@vanderbilt.edu</u> www.dre.vanderbilt.edu/~schmidt

Institute for Software Integrated Systems Vanderbilt University Nashville, Tennessee, USA

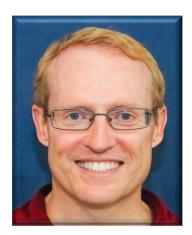

### Learning Objectives in this Part of the Lesson

}

- Understand how Java threads support concurrency
- Learn how our case study app works
- Know alternative ways of giving code to a thread
- Learn how to pass parameters to a Java thread
- Know the differences between Java platform & virtual threads
  - Be aware of how to program Java platform & virtual threads

Thread makeThread
(Runnable runnable,
 boolean virtual) {
 if (virtual)
 return Thread.ofVirtual()
 .unstarted(runnable);
 else
 return Thread.ofPlatform()
 .unstarted(runnable);

### Applying Java Platform Threads & Virtual Threads

### **Applying Java Platform Threads & Virtual Threads**

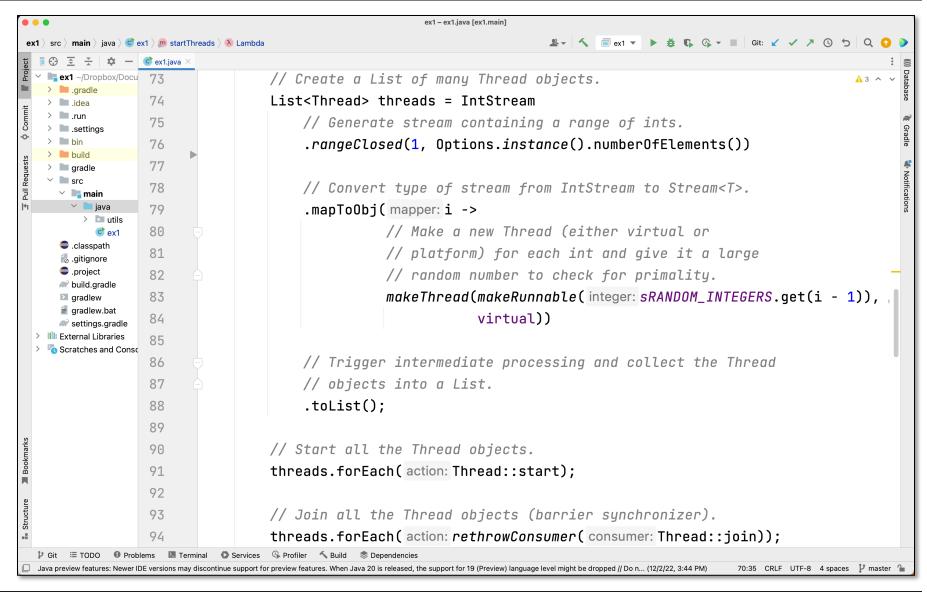

#### See <a href="mailto:github.com/douglascraigschmidt/LiveLessons/tree/master/Loom/ex1">github.com/douglascraigschmidt/LiveLessons/tree/master/Loom/ex1</a>

## End of Applying Java Platform Threads & Virtual Threads